# GRUNDSCHULE HASELRAIN Wuppertal

#### MEDIENKONZEPT

DSCH

EASE]

zum Computereinsatz an der GGS Haselrain

### EINLEITUNG

*Unter Berücksichtigung der veränderten technischen und gesellschaftlichen Entwicklung, ist die Arbeit mit modernen Medien ein wichtiger Baustein unserer Schulentwicklung und gehört zum Unterrichtsalltag.* 

Aufgrund der ständig zunehmenden Wissensmenge kann es auch in der Grundschule nicht mehr nur um Vermittlung von Wissen gehen, sondern auch um den Erwerb von bestimmten Schlüsselqualifikationen, die den Kindern als zukünftige Erwachsene sowohl im Berufs- als auch im Privatleben abverlangt werden. Medienkompetenz wird vermittelt, in dem den Kindern durch praktische Anwendung des Computers die Möglichkeiten, Grenzen und Gefahren der Computernutzung aufgezeigt werden.

Die Medienarbeit unserer Schule beinhaltet die Integration der Medien in den Unterricht sowie das "Lernen mit und über Medien".

**Lernen mit Medien** zielt auf die Verbesserung des fachlichen Lernens und unterstützt das selbstständige Lernen, indem Medien von Schüler zur Veranschaulichung von Unterrichtsinhalten, zur aktiven Auseinandersetzung mit fachlichen Inhalten und zur Recherche und Informationsbeschaffung (z.B. Internet) genutzt werden.

**Lernen über Medien** meint einen zweiten Aspekt des Medieneinsatzes. Kompetenter Einsatz von Medien im Unterricht fragt nicht nur nach dem fachlichen Inhalt, sondern hinterfragt auch die Medienbotschaften und schult damit den sachgerechten, selbstbestimmten, kreativen und sozial verantwortlichen Umgang damit.

#### INHALT

**1. Einleitung** Seite 2

**2. Ausstattung** Seite 3

**3. Medienkompetenz**  Seite 3

> **4. Mediennutzung**  Seite 4

> > **5. Anhang**  Seite 6

## 2. AUSSTATTUNG

Viele unserer Klassenräume sind jeweils mit einer Medienecke inklusive Internetzugang ausgestattet. Ihnen steht ein Computertisch mit 2 bis 3 funktionstüchtigen PCs, Bildschirmen zur Verfügung.

Im ganzen Gebäude besteht ein W-LAN-Zugang. Unsere sieben iPads können so im ganzen Gebäude mit dem Internet verbunden werden.

Während des Unterrichts kann damit eine gezielte Differenzierung erfolgen und das Internet steht als Informationshilfe ständig zur Verfügung.

Im Anhang befindet sich eine Übersicht über die aktuelle Hartware- und Softwareausstattung.

### 3. MEDIENKOMPETENZ

#### **Weiterführende Qualifikationen**

- Lernsoftware erstellen
- Präsentation erstellen/im Unterricht nutzen
- Beamer nutzen
- Digitalkamera bedienen
- Support-Aufgaben erfüllen
- Schulhomepage erstellen

Mit diesen Inhalten sind nur wenige Kolleginnen vertraut. Diese weiterführenden Qualifikationen können nur durch weitere individuelle oder schulinterne Fortbildungen ausgebaut werden.

#### *Zielvereinbarungen*

Neue interessante und sinnvolle Software-Produkte und ihre Einsatzmöglichkeiten werden in Konferenzen vorgestellt.

Die Installation angeschaffter Programme ist Aufgabe jeder einzelnen Kollegin.

Ein kollegiumsinterner Austausch und die gegenseitige Hilfe sind weiterhin selbstverständlicher Bestandteil der gemeinsamen Arbeit mit den neuen Medien. Bei Schwierigkeiten kann die Lehrerin, die Supportaufgaben übernommen hat, jederzeit zur Hilfe herangezogen werden.

#### GGS Haselrain $\Omega$  $\omega$ 工  $\pmb{\omega}$  $\pmb{\mathsf{c}}$  $\pmb{\sigma}$  $\frac{1}{2}$  $\pmb{\omega}$ Ξ.  $\Box$

Φ

# 4. MEDIENNUTZUNG

#### **Entwicklung der Medienkompetenz**

Im ersten und zweiten Schuljahr sollen bereits erste elementare Fertigkeiten mit dem Computer angebahnt werden. Erste Lernprogramme sollen dabei der Förderung einzelner Schüler dienen. Möglichst früh sollen die Kinder in das Leseförderprogramm "Antolin" eingeführt werden.

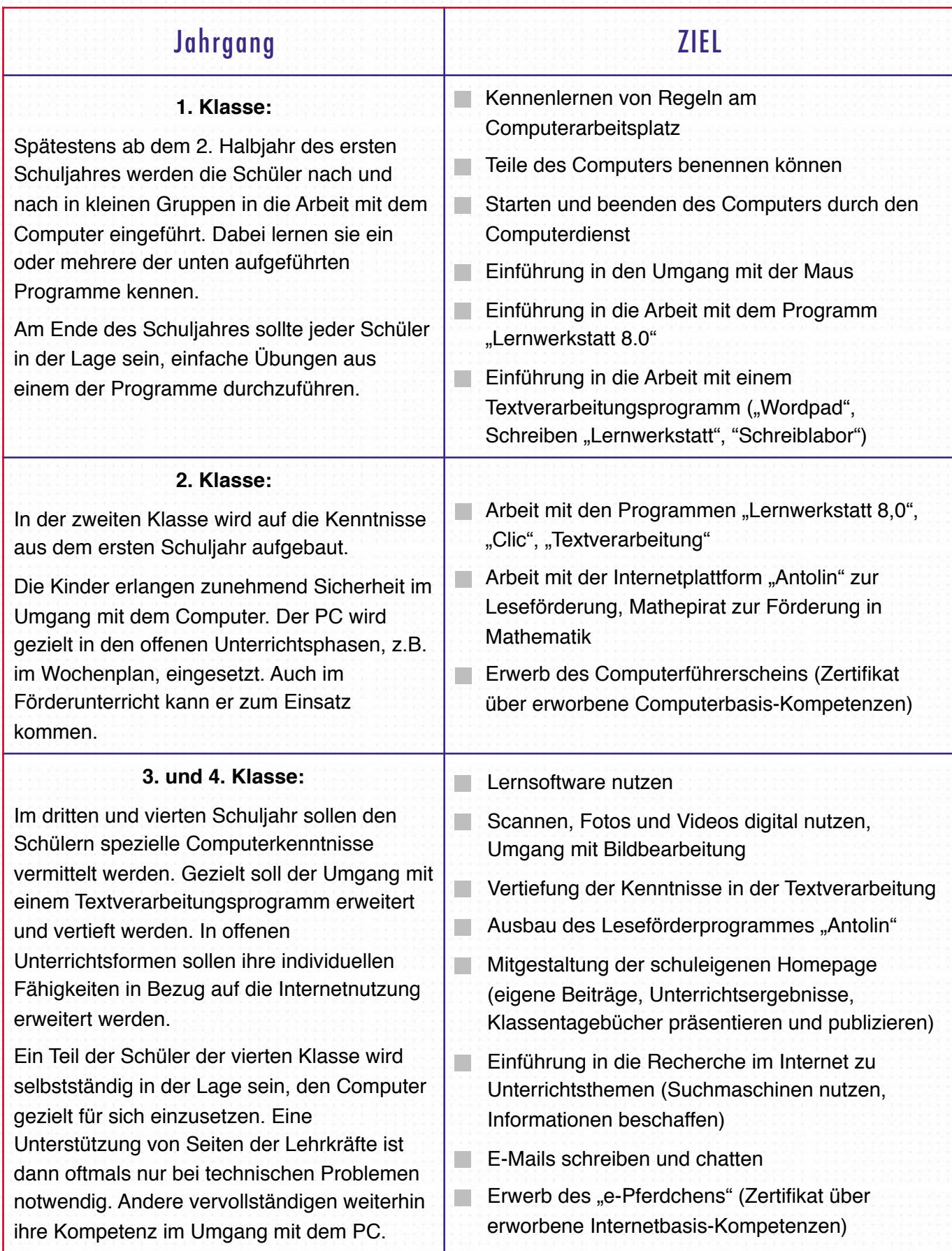

**Einsatz des Computers in der Umsetzung der Lehrpläne**

#### **Deutsch**

Lesen und Schreiben lernen lässt sich erfolgreich mit Computerarbeit verbinden. Für Lern- und Übungszwecke stehen Programme (z. B. Lernwerkstatt, Antolin, Leßmann) für Lesen, Rechtschreiben und Grammatik zur Verfügung. Diese Lernsoftware ist geeignet, die Fertigkeit normgerechtes Schreiben und flüssiges Lesen zu automatisieren und gleichzeitig nebenbei eine technische Kompetenz zu vermitteln.

Besonders geeignet ist der Computer als Schreibwerkzeug. Schreiben mit Textverarbeitung führt dazu, dass Kinder den Schreibprozess besser bewältigen und durch die spurlosen Korrekturmöglichkeiten kreativer arbeiten. Der Einsatz von Rechtschreib- und

Grammatikkontrollprogrammen, leicht zugänglichen Wörterbücher, einfacher Fehlerkorrektur, Formatieren von Texten, ansprechend gestalteter Ausdrucke, bringt den Kindern viele Vorteile. Es entsteht eine größere Unabhängigkeit von der knappen Lehrer- hilfe. Durch die Programmhilfen wird das beiläufige Lernen gefördert. (s. Krüger-Pöppelwiehe, 2000)

#### **Mathematik**

Programme wie Blitzrechnen, Lernwerkstatt, Mathepirat u.a. unterstützen den Unterricht.

Ziel der Mathematikübungsprogramme ist es, mathematische Kompetenzen zu fördern. Die eingesetzte Software stellt den Kindern Aufgaben und greift erst bei falscher Lösung ein. Bei einem Fehler werden Hilfen durch Erläuterungen gegeben. Bereits Gelerntes wird so geübt, gefestigt, vertieft, mit Neuem verknüpft. Die Grundrechenarten können in kürzerer Zeit erlernt und gefestigt werden, so dass gewonnene Zeit zur Verfügung steht. Aber auch im Bereich Geometrie können durch perspektivische Darstellungen und interaktive Übungen Raumvorstellung und Symmetrieerfahrungen ausgebaut werden.

#### **Sachunterricht**

Im Sachunterricht kann der Computer zur Vorbereitung und Durchführung von Projekten zu Themen wie Pflanzen, Tiere, Wetter, Wasser etc. genutzt werden. Die interaktiven Medien stellen hierbei eine Bereicherung des Unterrichts dar, weil somit eine Veranschaulichung von Prozessen vermittelt werden kann, was herkömmliche Unterrichtsmedien nicht leisten können.

Hinzu kommt eine umfangreiche Verwendung als Informationshilfe. Lexika können Einblicke in technische, medizinische oder natürliche Vorgänge geben, was mit normalen Nachschlagewerken nicht möglich ist. (s. Krüger-Pöppelwiehe, 2000). Verschiedene Internetseiten für Kinder (Blinde-Kuh etc.) können für viele Themen als Informationsquellen genutzt werden.

#### GGS HASELRAIN

Haselrain 38 42279 Wuppertal Telefon: 0202 / 563-5173 Telefax: 0202 / 563-8098 E-Mail: [gs.haselrain@stadt.wuppertal.de](mailto:gs.haselrain@stadt.wuppertal.de)